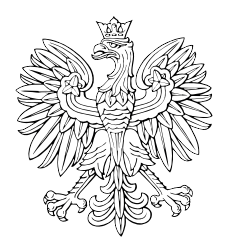

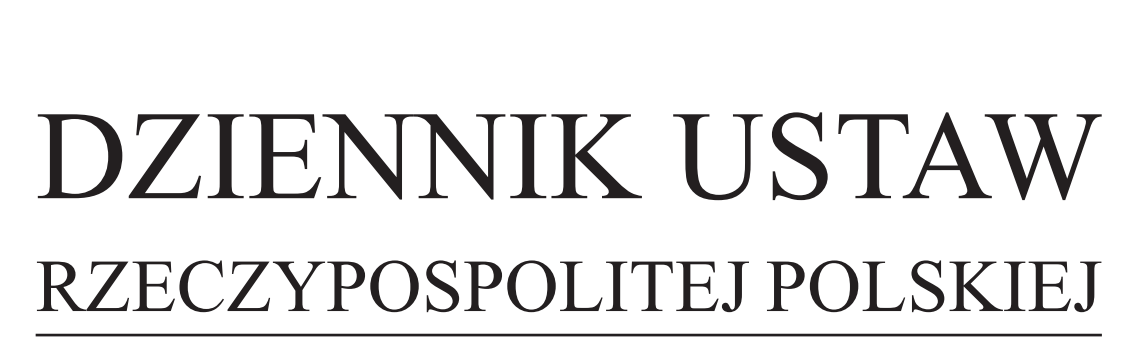

Warszawa, dnia 11 kwietnia 2018 r.

Poz. 712

# **OBWIESZCZENIE PREZESA RADY MINISTRÓW**

z dnia 26 marca 2018 r.

### **w sprawie ogłoszenia jednolitego tekstu rozporządzenia Rady Ministrów w sprawie przekazywania sprawozdań o udzielonej pomocy publicznej i informacji o nieudzieleniu takiej pomocy z wykorzystaniem aplikacji SHRIMP**

1. Na podstawie art. 16 ust. 3 ustawy z dnia 20 lipca 2000 r. o ogłaszaniu aktów normatywnych i niektórych innych aktów prawnych (Dz. U. z 2017 r. poz. 1523) ogłasza się w załączniku do niniejszego obwieszczenia jednolity tekst rozporządzenia Rady Ministrów z dnia 23 grudnia 2009 r. w sprawie przekazywania sprawozdań o udzielonej pomocy publicznej i informacji o nieudzieleniu takiej pomocy z wykorzystaniem aplikacji SHRIMP (Dz. U. z 2014 r. poz. 59), z uwzględnieniem zmian wprowadzonych rozporządzeniem Rady Ministrów z dnia 24 lutego 2017 r. zmieniającym rozporządzenie w sprawie przekazywania sprawozdań o udzielonej pomocy publicznej i informacji o nieudzieleniu takiej pomocy z wykorzystaniem aplikacji SHRIMP (Dz. U. poz. 392).

2. Podany w załączniku do niniejszego obwieszczenia tekst jednolity rozporządzenia nie obejmuje § 2–5 rozporządzenia Rady Ministrów z dnia 24 lutego 2017 r. zmieniającego rozporządzenie w sprawie przekazywania sprawozdań o udzielonej pomocy publicznej i informacji o nieudzieleniu takiej pomocy z wykorzystaniem aplikacji SHRIMP (Dz. U. poz. 392), które stanowią:

"§ 2. 1. Użytkownicy aplikacji SHRIMP udostępnionej przez ministra właściwego do spraw finansów publicznych, wyznaczeni przez ministra właściwego do spraw finansów publicznych, naczelników urzędów skarbowych oraz dyrektorów izb skarbowych na podstawie rozporządzenia zmienianego w § 1, w brzmieniu dotychczasowym, zachowują dotychczasowe identyfikatory (loginy) i hasła dostępu.

2. Użytkownicy aplikacji SHRIMP udostępnionej przez ministra właściwego do spraw finansów publicznych, wyznaczeni przez naczelników urzędów celnych oraz dyrektorów izb celnych na podstawie rozporządzenia zmienianego w § 1, w brzmieniu dotychczasowym, zachowują dotychczasowe identyfikatory (loginy) i hasła dostępu do dnia 7 marca 2017 r.

§ 3. Do wniosków, zgłoszeń lub aktualizacji przekazanych Prezesowi Urzędu Ochrony Konkurencji i Konsumentów lub ministrowi właściwemu do spraw finansów publicznych przed dniem wejścia w życie niniejszego rozporządzenia na podstawie § 4 lub § 5 rozporządzenia zmienianego w § 1, w brzmieniu dotychczasowym, stosuje się przepisy dotychczasowe, z tym że zgłoszenia lub aktualizacje przekazane na podstawie § 5 tego rozporządzenia przez naczelników urzędów celnych i dyrektorów izb celnych, które nie zostały uwzględnione w aplikacji SHRIMP, pozostawia się bez rozpatrzenia.

§ 4. 1. Naczelnicy urzędów celno-skarbowych występują do Prezesa Urzędu Ochrony Konkurencji i Konsumentów, w terminie 3 dni od dnia wejścia w życie niniejszego rozporządzenia, z wnioskiem o udostępnienie identyfikatora (loginu) i hasła dostępu umożliwiających korzystanie z aplikacji SHRIMP udostępnionej przez Prezesa Urzędu Ochrony Konkurencji i Konsumentów.

2. Naczelnicy urzędów celno-skarbowych zostają objęci wykazem, o którym mowa w § 2 rozporządzenia zmienianego w § 1, z dniem następującym po dniu otrzymania identyfikatora (loginu) i hasła dostępu, o których mowa w ust. 1.

§ 5. Rozporządzenie wchodzi w życie z dniem 1 marca 2017 r.".

Załącznik do obwieszczenia Prezesa Rady Ministrów z dnia 26 marca 2018 r. (poz. 712)

#### **ROZPORZĄDZENIE RADY MINISTRÓW**

z dnia 23 grudnia 2009 r.

### **w sprawie przekazywania sprawozdań o udzielonej pomocy publicznej i informacji o nieudzieleniu takiej pomocy z wykorzystaniem aplikacji SHRIMP**

Na podstawie art. 32 ust. 11 ustawy z dnia 30 kwietnia 2004 r. o postępowaniu w sprawach dotyczących pomocy publicznej (Dz. U. z 2018 r. poz. 362) zarządza się, co następuje:

**§ 1.** Rozporządzenie określa wykaz podmiotów zobowiązanych do przekazywania, z wykorzystaniem aplikacji SHRIMP, sprawozdań o udzielonej pomocy publicznej albo informacji o nieudzieleniu takiej pomocy w danym okresie sprawozdawczym, o których mowa w art. 32 ust. 1 ustawy z dnia 30 kwietnia 2004 r. o postępowaniu w sprawach dotyczących pomocy publicznej, zwanej dalej "ustawą", oraz sposób udostępniania tej aplikacji odpowiednio przez Prezesa Urzędu Ochrony Konkurencji i Konsumentów, zwanego dalej "Prezesem Urzedu", lub przez ministra właściwego do spraw finansów publicznych, zwanego dalej "Ministrem Finansów".

**§ 2.** 1. Sprawozdania albo informacje, o których mowa w art. 32 ust. 1 ustawy, przekazują z wykorzystaniem aplikacji SHRIMP, udostępnionej przez Prezesa Urzędu:

- 1) organy administracji publicznej oraz podmioty im podległe lub przez nie nadzorowane;
- 2) przedsiębiorcy publiczni w rozumieniu ustawy z dnia 22 września 2006 r. o przejrzystości stosunków finansowych pomiędzy organami publicznymi a przedsiębiorcami publicznymi oraz o przejrzystości finansowej niektórych przedsiębiorców (Dz. U. poz. 1411 i 1775 oraz z 2014 r. poz. 1662);
- 3) inne podmioty.

2.1) Sprawozdania albo informacje, o których mowa w art. 32 ust. 1 ustawy, przekazują z wykorzystaniem aplikacji SHRIMP, udostępnionej przez Ministra Finansów, Minister Finansów, naczelnicy urzędów skarbowych oraz dyrektorzy izb administracji skarbowej.

**§ 3.** Przekazywanie sprawozdań albo informacji, o których mowa w art. 32 ust. 1 ustawy, z wykorzystaniem aplikacji SHRIMP, następuje od momentu otrzymania identyfikatora (loginu) i hasła dostępu umożliwiających korzystanie z aplikacji SHRIMP.

**§ 4.** 1. Prezes Urzędu udostępnia aplikację SHRIMP w powszechnie dostępnej sieci teleinformatycznej, udostępniając identyfikator (login) i hasło dostępu umożliwiające korzystanie z tej aplikacji podmiotom, o których mowa w § 2 ust. 1.

2.2) Podmioty, o których mowa w § 2 ust. 1, występują do Prezesa Urzędu, w terminie 7 dni od dnia objęcia wykazem określonym w § 2, z wnioskiem o udostępnienie identyfikatora (loginu) i hasła dostępu umożliwiających korzystanie z aplikacji SHRIMP, w którym przedstawiają informacje identyfikujące te podmioty i użytkownika tej aplikacji. Wniosek przekazuje się na formularzu zgłoszeniowym, którego wzór określa załącznik nr 1 do rozporządzenia.

3. Prezes Urzędu, w terminie 40 dni od dnia otrzymania wniosku, o którym mowa w ust. 2, przekazuje wnioskodawcy identyfikator (login) i hasło dostępu.

4.3) Podmioty, o których mowa w § 2 ust. 1, w przypadku zmiany danych identyfikujących te podmioty lub użytkownika aplikacji SHRIMP, przekazują Prezesowi Urzędu aktualizację informacji zawartych we wniosku, o którym mowa w ust. 2, w terminie 7 dni od dnia wystąpienia tych zmian. Aktualizację przekazuje się na formularzu zgłoszeniowym, o którym mowa w ust. 2.

<sup>1)</sup> W brzmieniu ustalonym przez § 1 pkt 1 rozporządzenia Rady Ministrów z dnia 24 lutego 2017 r. zmieniającego rozporządzenie w sprawie przekazywania sprawozdań o udzielonej pomocy publicznej i informacji o nieudzieleniu takiej pomocy z wykorzystaniem aplikacji SHRIMP (Dz. U. poz. 392), które weszło w życie z dniem 1 marca 2017 r.

<sup>2)</sup> W brzmieniu ustalonym przez § 1 pkt 2 lit. a rozporządzenia, o którym mowa w odnośniku 1.

<sup>3)</sup> W brzmieniu ustalonym przez § 1 pkt 2 lit. b rozporządzenia, o którym mowa w odnośniku 1.

Dziennik Ustaw  $-3 -$ 

**§ 5.** 1. Minister Finansów udostępnia aplikację SHRIMP w wydzielonej sieci resortu finansów, udostępniając identyfikator (login) i hasło dostępu umożliwiające korzystanie z tej aplikacji użytkownikom wyznaczonym przez podmioty, o których mowa w § 2 ust. 2.

2. Podmioty, o których mowa w § 2 ust. 2, zgłaszają Ministrowi Finansów, w terminie 7 dni od dnia objęcia wykazem określonym w § 2, indywidualnie, co najmniej jednego wyznaczonego użytkownika aplikacji SHRIMP, przedstawiając informacje identyfikujące tego użytkownika. Wzór formularza zgłoszeniowego SH1 określa załącznik nr 3 do rozporządzenia.

3. Minister Finansów w terminie 45 dni od dnia otrzymania zgłoszenia, o którym mowa w ust. 2, przekazuje wnioskodawcy identyfikator (login) i hasło dostępu.

4. W przypadku wycofania danego użytkownika aplikacji SHRIMP lub zmiany danych identyfikujących tego użytkownika podmioty, o których mowa w § 2 ust. 2, przekazują Ministrowi Finansów aktualizację zgłoszenia w terminie 7 dni od dnia wystąpienia tych zmian. Aktualizację zgłoszenia przekazuje się na formularzu zgłoszeniowym, o którym mowa w ust. 2.

**§ 5a.** W przypadku podmiotów wymienionych w § 2 ust. 1 pkt 1–3 i ust. 2, którym zostały przyznane kompetencje do udzielania pomocy publicznej, w tym podmiotów nowo utworzonych, za dzień objęcia wykazem określonym w § 2 uważa się dzień, w którym dany podmiot uzyskał kompetencje do udzielania pomocy publicznej.

**§ 6.** 1. Obowiązek określony w § 4 ust. 2 nie dotyczy podmiotów, które w dniu wejścia w życie rozporządzenia posiadają identyfikator (login) i hasło dostępu udostępnione przez Prezesa Urzędu.

2. Podmioty, o których mowa w § 2 ust. 1, które w dniu wejścia w życie rozporządzenia nie posiadają identyfikatora (loginu) i hasła dostępu udostępnionych przez Prezesa Urzędu, występują z wnioskiem o ich udostępnienie w terminie 7 dni od dnia wejścia w życie rozporządzenia.

**§ 7.** Obowiązek określony w § 5 ust. 2 nie dotyczy podmiotów, o których mowa w § 2 ust. 2, w odniesieniu do użytkowników, którzy w dniu wejścia w życie rozporządzenia posiadają identyfikator (login) i hasło dostępu udostępnione przez Ministra Finansów.

**§ 8.** Traci moc rozporządzenie Rady Ministrów z dnia 8 kwietnia 2009 r. w sprawie przekazywania sprawozdań o udzielonej pomocy publicznej i informacji o nieudzieleniu takiej pomocy z wykorzystaniem aplikacji SHRIMP (Dz. U. poz. 522).

**§ 9.** Rozporządzenie wchodzi w życie po upływie 14 dni od dnia ogłoszenia4).

<sup>4)</sup> Rozporządzenie zostało ogłoszone w dniu 15 stycznia 2010 r.

Załączniki do rozporządzenia Rady Ministrów z dnia 23 grudnia 2009 r.

**Załącznik nr 1**5)

### WZÓR FORMULARZA ZGŁOSZENIOWEGO WZÓR FORMULARZA ZGŁOSZENIOWEGO

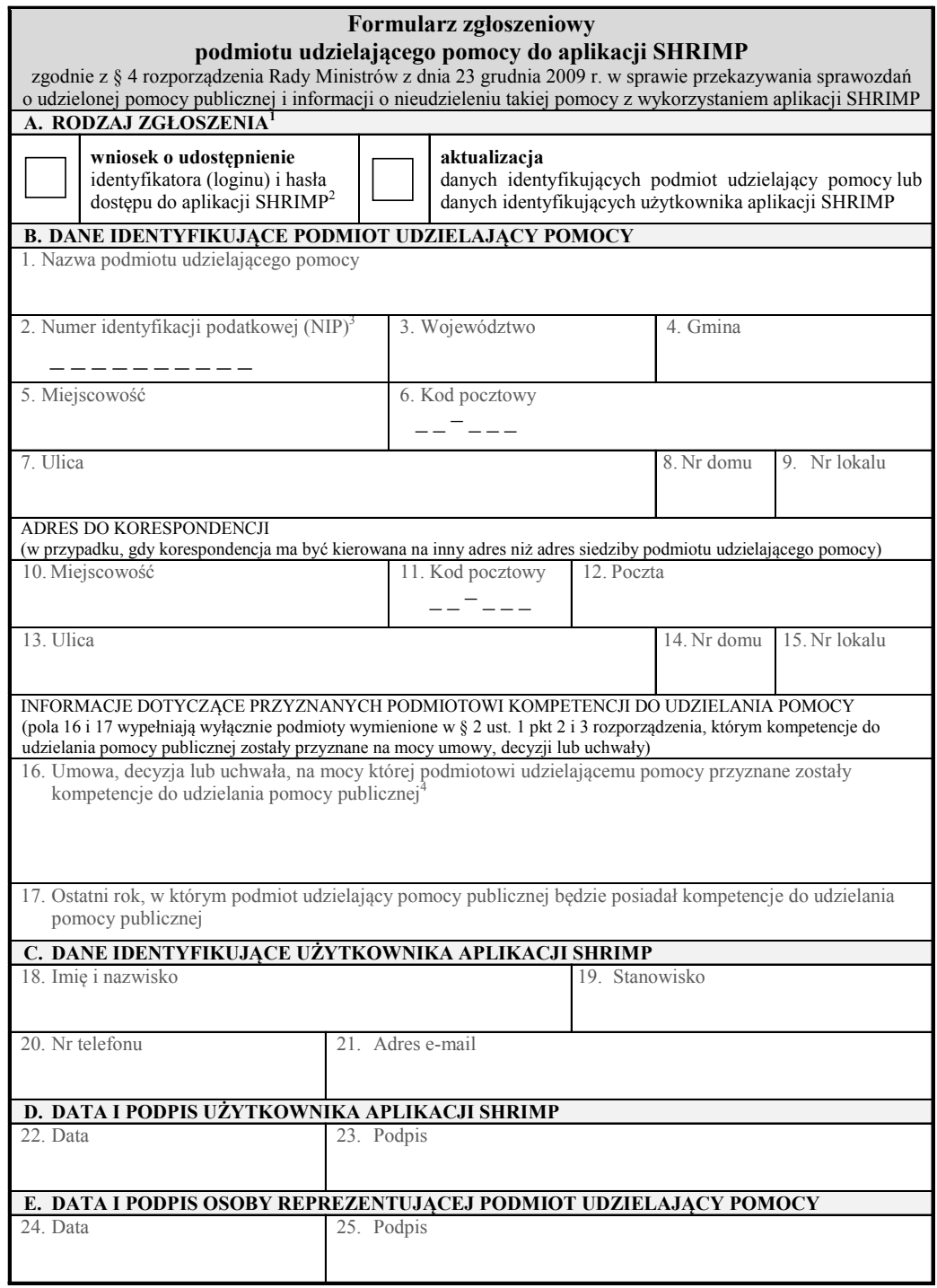

<sup>—&</sup>lt;br><sup>1</sup> Należy zaznaczyć właściwe pole.<br><sup>2</sup> Z wnioskiem o udostępnienie identyfikatora (loginu) i hasła <u>nie</u> występują podmioty udzielające pomocy, które posiadają już

identyfikator (login) do aplikacji.<br><sup>3</sup> Należy podać NIP podmiotu udzielającego pomocy, tj. gminy, powiatu, województwa, fundacji, stowarzyszenia, przedsiębiorcy,

inkubatora przedsiębiorczości itp. 4 Należy podać informacje określające ten akt: w przypadku umowy – numer, datę zawarcia, przedmiot oraz strony umowy, w przypadku decyzji – numer, datę wydania oraz przedmiot decyzji, w przypadku uchwały – numer, datę wydania oraz tytuł uchwały.

<sup>5)</sup> W brzmieniu ustalonym przez § 1 pkt 3 rozporządzenia, o którym mowa w odnośniku 1.

## **Załącznik nr 2**

 $(uchylony)^{6}$ 

<sup>6)</sup> Przez § 1 pkt 4 rozporządzenia, o którym mowa w odnośniku 1.

**Załącznik nr 3**7) **Załącznik nr 3**7)

## WZÓR FORMULARZA ZGŁOSZENIOWEGO WZÓR FORMULARZA ZGŁOSZENIOWEGO

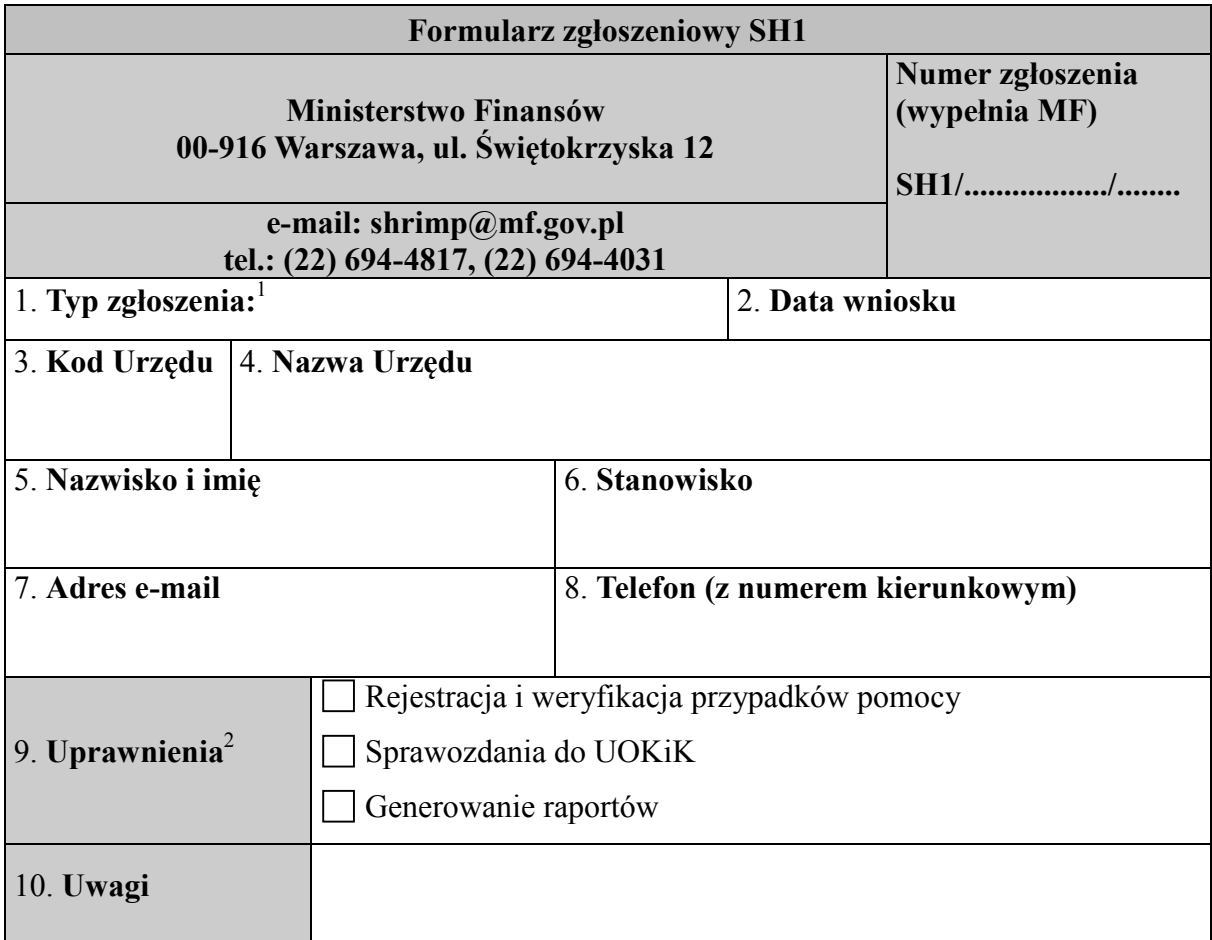

.................................................... (data i podpis osoby upoważnionej)

<sup>1</sup> Typ zgłoszenia:

-

- **Zgłoszenie użytkownika**
- **Wycofanie użytkownika**
- **Zmiana danych**
- **Zmiana uprawnień**
- **Przywrócenie hasła** <sup>2</sup>

Opis uprawnień:

# **Generowanie raportów**

Moduł umożliwia generowanie raportów:

- wg NIP przedsiębiorcy
- wg PUP (Podmiotu Udzielającego Pomocy)

### **Rejestracja i weryfikacja przypadków pomocy**

Moduł umożliwia:

- Ręczną rejestrację przypadków pomocy
- Importowanie przypadków pomocy z plików tekstowych generowanych przez system POLTAX
- Weryfikację przypadków pomocy
- Przeniesienie zweryfikowanych przypadków pomocy do bazy danych SHRIMP

## **Sprawozdania do UOKiK**

Moduł umożliwia:

- Generowanie i przesyłanie sprawozdań do UOKiK (Urzędu Ochrony Konkurencji i Konsumentów) zawierających zarejestrowane przypadki pomocy

<sup>7)</sup> W brzmieniu ustalonym przez § 1 pkt 5 rozporządzenia, o którym mowa w odnośniku 1. 7) W brzmieniu ustalonym przez § 1 pkt 5 rozporządzenia, o którym mowa w odnośniku 1.